## Package 'cosimmr'

May 31, 2024

Type Package

Title Fast Fitting of Stable Isotope Mixing Models with Covariates

Version 1.0.12

Date 2024-05-31

URL <https://github.com/emmagovan/cosimmr>,

<https://emmagovan.github.io/cosimmr/>

Description Fast fitting of Stable Isotope Mixing Models in R. Allows for the inclusion of covariates. Also has built-in summary functions and plot functions which allow for the creation of isospace plots. Variational Bayes is used to fit these models, methods as described in: Tran et al., (2021) [<doi:10.48550/arXiv.2103.01327>](https://doi.org/10.48550/arXiv.2103.01327).

License GPL  $(>= 2)$ 

Imports Rcpp (>= 1.0.10), R2jags, bayesplot, checkmate, ggplot2, viridis, reshape2, stats, ggnewscale

LinkingTo Rcpp, RcppArmadillo, RcppDist

**Suggests** testthat  $(>= 3.0.0)$ , knitr, rmarkdown, readxl

VignetteBuilder knitr

Config/testthat/edition 3

RoxygenNote 7.3.1

Encoding UTF-8

**Depends** R  $(>= 3.5.0)$ 

LazyData true

NeedsCompilation yes

Author Emma Govan [cre, aut], Andrew Parnell [aut], Ahmed Shalaby [ctb], Alan Inglis [ctb]

Maintainer Emma Govan <emmagovan@gmail.com>

Repository CRAN

Date/Publication 2024-05-31 13:50:23 UTC

## <span id="page-1-0"></span>R topics documented:

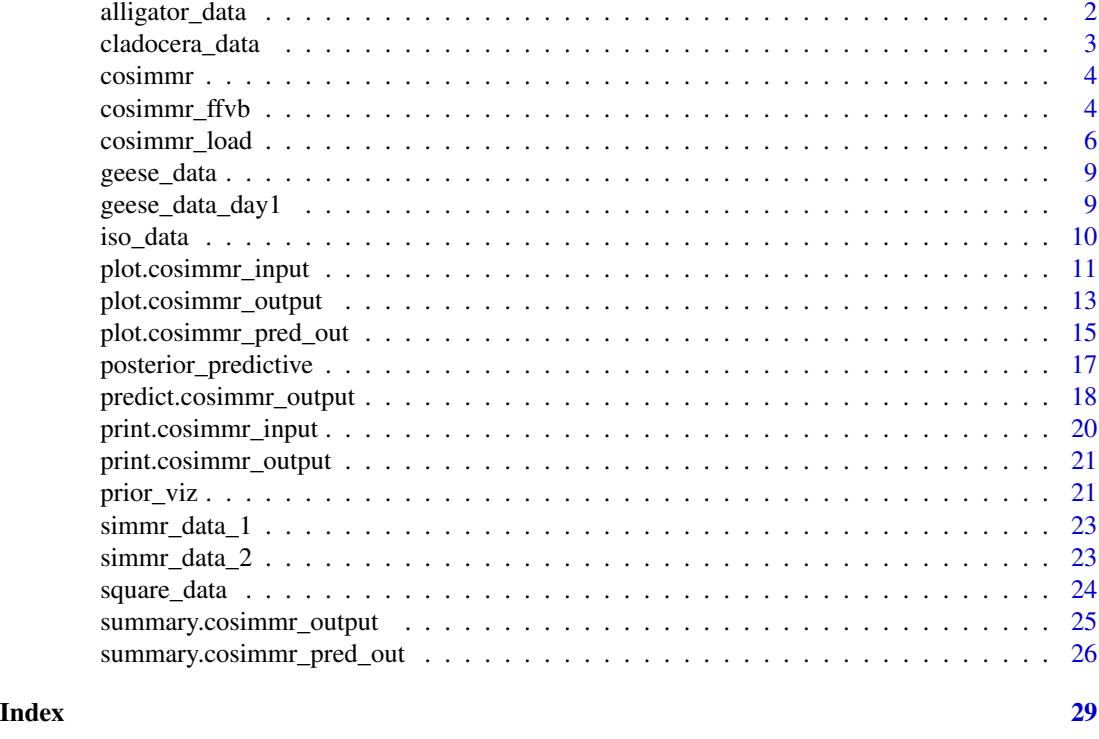

alligator\_data *Alligator Data*

## Description

Dataset from Nifong et al 2015 which contains 2 food sources, 181 individuals and 2 isotopes. This dataset includes multiple covariates as well as TDF means and sds.

## Usage

alligator\_data

## Format

A list with the following elements

mixtures A two column matrix containing delta 13C and delta 15N values respectively

ID A character vector of unique ID values

tag\_ID A character vector of tag ID

lat A numeric vector of latitude

long A numeric vector of longitude

<span id="page-2-0"></span>date A character vector of date year A numeric vector of year habitat A character vector of habitat sex A character vector of sex length A numeric vector of length in cm s\_class A character vector of size class sex\_sclass A character vector for sex times size class source\_names A character vector of source names source means A data frame of source means for same tracers as in Mixtures source\_sds A data frame of standard deviations of sources for same tracers as in Mixtures n sources A numeric vector of number of sources TEF means A data frame of means for TEFs for same tracers as in Mixtures TEF sds A data frame of sds for TEFs for same tracers as in Mixtures

#### Source

<doi:10.1111/1365-2656.12306>

cladocera\_data *Cladocera data from Galloway et al 2015.*

#### **Description**

Cladocera data from Galloway et al 2015. This dataset has 14 individuals on 7 food sources and 22 tracers. The id column can be used as a covariate. This dataset includes TDFs.

#### Usage

cladocera\_data

#### Format

A list with the following elements

id numeric vector of ID number

group character vector of group ID

mixtures Data frame of tracer values. There are 22 fatty acids as tracers in this dataset.

tracer\_names\_character vector of tracer names

source\_means data frame of tracer means for each of the 7 food sources

source sds data frame of tracer sds for each of the 7 food sources

n sources numeric vector of the number of each food source collected

correction means data frame with TDF means for each food source on each tracer

correction\_sds data frame with TDF sds for each food source on each tracer

#### <span id="page-3-0"></span>Source

<doi:10.1111/fwb.12394>

cosimmr *cosimmr: An R package for Stable Isotope Mixing Models*

## Description

cosimmr is a package that has been developed to allow for running of Stable Isotope Mixing Models in R. It allows for the inclusion of covariates and has been designed to be easy to use for non-expert users. cosimmr uses Fixed Form Variational Bayes to run SIMMs, instead of MCMC. This allows for faster running of models without any issues with convergence

#### Author(s)

Emma Govan <emmagovan@gmail.com>, Andrew Parnell

<span id="page-3-1"></span>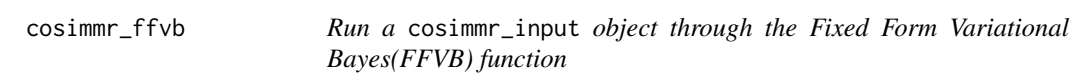

## Description

This is the main function of cosimmr. It takes a cosimmr\_input object created via [cosimmr\\_load](#page-5-1), runs it in fixed form Variational Bayes to determine the dietary proportions, and then outputs a cosimmr\_output object for further analysis and plotting via [plot.cosimmr\\_output](#page-12-1).

#### Usage

```
cosimmr_ffvb(
  cosimmr_in,
 prior_control = list(mu_0 = rep(0, (cosimmr_in$n_sources * cosimmr_in$n_covariates)),
  mu_log_sig_sq_0 = rep(0, cosimm_in$frac}{transr}, sign_0 = 1, tau_shape = rep(1,cosimmr_in$n_tracers), tau_rate = rep(1, cosimmr_in$n_tracers)),
 ffvb_control = list(n_output = 3600, S = 500, P = 50, beta_1 = 0.75, beta_2 = 0.75, tau
    = 500, eps_0 = 0.0011, t_W = 500)
)
```
## <span id="page-4-0"></span>cosimmr\_ffvb 5

#### **Arguments**

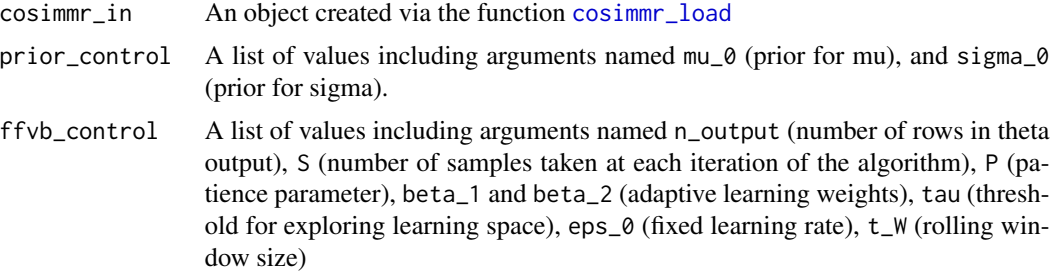

## Value

An object of class cosimmr\_output with two named top-level components:

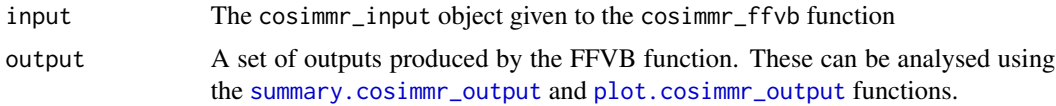

## Author(s)

Emma Govan <emmagovan@gmail.com>, Andrew Parnell

#### References

Andrew C. Parnell, Donald L. Phillips, Stuart Bearhop, Brice X. Semmens, Eric J. Ward, Jonathan W. Moore, Andrew L. Jackson, Jonathan Grey, David J. Kelly, and Richard Inger. Bayesian stable isotope mixing models. Environmetrics, 24(6):387–399, 2013.

Andrew C Parnell, Richard Inger, Stuart Bearhop, and Andrew L Jackson. Source partitioning using stable isotopes: coping with too much variation. PLoS ONE, 5(3):5, 2010.

#### See Also

[cosimmr\\_load](#page-5-1) for creating objects suitable for this function, [plot.cosimmr\\_input](#page-10-1) for creating isospace plots, [summary.cosimmr\\_output](#page-24-1) for summarising output, and [plot.cosimmr\\_output](#page-12-1) for plotting output.

## Examples

## See the package vignette for a detailed run through of these examples

```
# Data set 1: 10 obs on 2 isos, 4 sources, with tefs and concdep
data(geese_data_day1)
x = c(1, 2, 3, 2, 1, 3, 2, 1, 2)cosimm-1 < - with(
  geese_data_day1,
  cosimmr_load(
    formula = mixtures \sim x,
    source_names = source_names,
```

```
source_means = source_means,
    source_sds = source_sds,
    correction_means = correction_means,
    correction_sds = correction_sds,
    concentration_means = concentration_means
  )
\mathcal{L}# Plot
plot(cosimmr_1)
# Print
cosimmr_1
# FFVB run
cosimmr_1_out <- cosimmr_ffvb(cosimmr_1)
# Print it
print(cosimmr_1_out)
# Summary
summary(cosimmr_1_out, type = "correlations")
summary(cosimmr_1_out, type = "statistics")
ans <- summary(cosimmr_1_out, type = c("quantiles", "statistics"))
# Plot
plot(cosimmr_1_out, type = "beta_boxplot", cov_name = "x")
plot(cosimmr_1_out, type = "beta_histogram", cov_name = "x")
```
<span id="page-5-1"></span>cosimmr\_load *Function to load in cosimmr data and check for errors*

## Description

This function takes in the mixture data, food source means and standard deviations, and (optionally) correction factor means and standard deviations, and concentration proportions. It performs some (non-exhaustive) checking of the data to make sure it will run through simmr. It outputs an object of class cosimmr\_input.

## Usage

```
cosimmr_load(
  formula,
  source_names,
  source_means,
  source_sds,
  correction_means = NULL,
```
<span id="page-5-0"></span>

## cosimmr\_load 7

```
correction_sds = NULL,
  concentration_means = NULL,
  scale_x = TRUE\lambda
```
#### Arguments

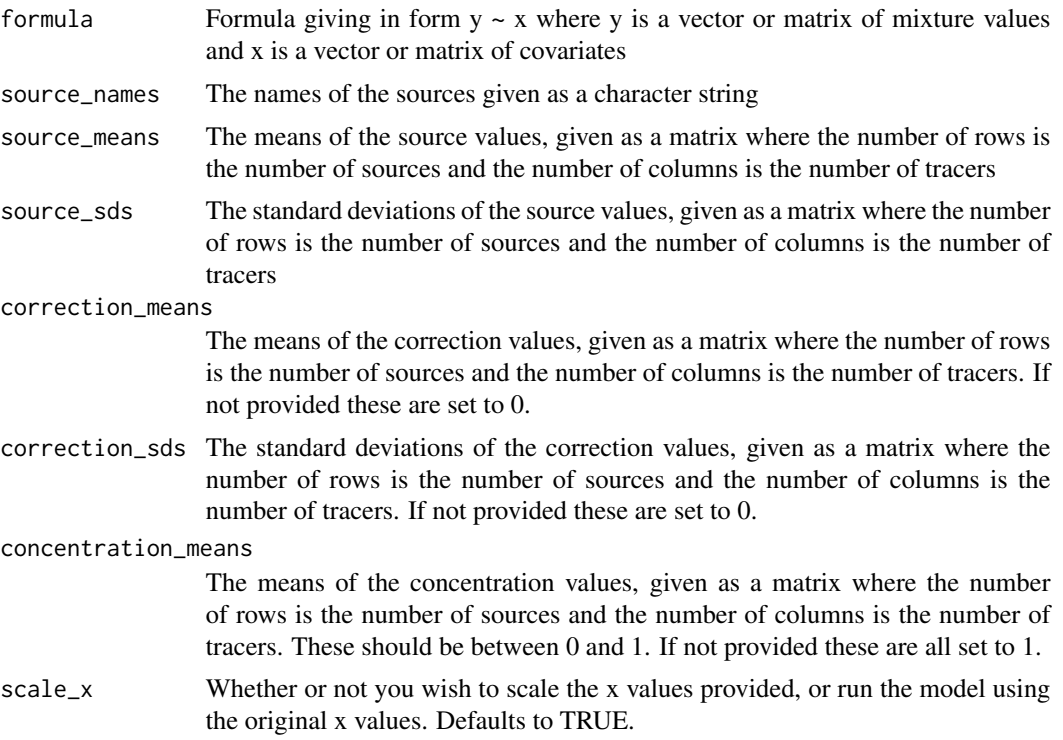

#### Details

For standard stable isotope mixture modelling, the mixture matrix will contain a row for each individual and a column for each isotopic value. cosimmr will allow for any number of isotopes and any number of observations, within computational limits. The source means/sds should be provided for each food source on each isotope. The correction means (usually trophic enrichment factors) can be set as zero if required, and should be of the same shape as the source values. The concentration dependence means should be estimated values of the proportion of each element in the food source in question and should be given in proportion format between 0 and 1. At present there is no means to include concentration standard deviations.

## Value

An object of class cosimmr\_input with the following elements:

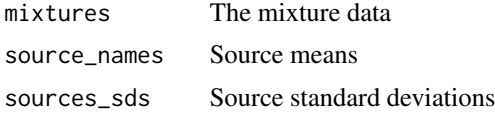

<span id="page-7-0"></span>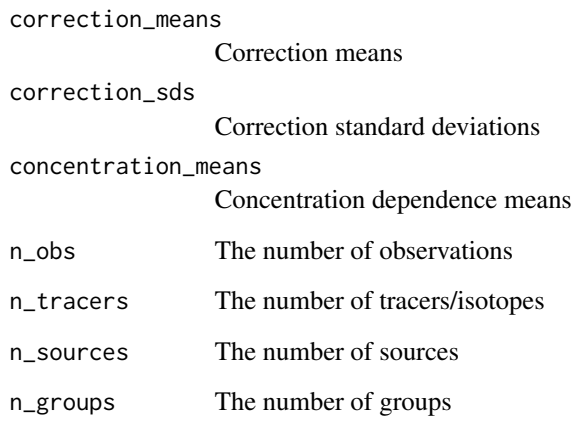

## Author(s)

Emma Govan <emmagovan@gmail.com>, Andrew Parnell

## See Also

See [cosimmr\\_ffvb](#page-3-1) for complete examples.

## Examples

```
# A simple example with 10 observations, 2 tracers and 4 sources
data(geese_data_day1)
simm-1 <- with(
  geese_data_day1,
  cosimmr_load(
   formula = mixtures ~ 1,source_names = source_names,
   source_means = source_means,
   source_sds = source_sds,
   correction_means = correction_means,
   correction_sds = correction_sds,
   concentration_means = concentration_means,
    scale_x = TRUE
 )
\mathcal{L}
```
print(simmr\_1)

<span id="page-8-0"></span>

#### **Description**

A real Geese data set with 251 observations on 2 isotopes, with 4 sources, and with corrections/trophic enrichment factors (TEFs or TDFs), and concentration dependence means. Taken from Inger et al (2016). See link for paper

#### Usage

geese\_data

#### Format

A list with the following elements

mixtures A two column matrix containing delta 13C and delta 15N values respectively

source\_names A character vector of the food source names

tracer\_names A character vector of the tracer names (d13C, d15N, d34S)

source\_means A matrix of source mean values for the tracers in the same order as mixtures above

source\_sds A matrix of source sd values for the tracers in the same order as mixtures above

- correction\_means A matrix of TEFs mean values for the tracers in the same order as mixtures above
- correction\_sds A matrix of TEFs sd values for the tracers in the same order as mixtures above

concentration\_means A matrix of concentration dependence mean values for the tracers in the same order as mixtures above

#### Source

<doi:10.1111/j.1365-2656.2006.01142.x>

geese\_data\_day1 *A smaller version of the Geese stable isotope mixing data set*

## Description

A real Geese data set with 9 observations on 2 isotopes, with 4 sources, and with corrections/trophic enrichment factors (TEFs or TDFs), and concentration dependence means. Taken from Inger et al (2016). See link for paper

#### Usage

geese\_data\_day1

## <span id="page-9-0"></span>Format

A list with the following elements

mixtures A two column matrix containing delta 13C and delta 15N values respectively

source\_names A character vector of the food source names

tracer\_names A character vector of the tracer names (d13C, d15N, d34S)

source\_means A matrix of source mean values for the tracers in the same order as mixtures above

- source\_sds A matrix of source sd values for the tracers in the same order as mixtures above
- correction means A matrix of TEFs mean values for the tracers in the same order as mixtures above
- correction sds A matrix of TEFs sd values for the tracers in the same order as mixtures above
- concentration means A matrix of concentration dependence mean values for the tracers in the same order as mixtures above ...

#### Source

<doi:10.1111/j.1365-2656.2006.01142.x>

iso\_data *Isopod Data*

#### **Description**

Isopod data from Galloway et al 2014. This dataset has 8 tracers (fatty acids), 30 individuals and 3 food sources. This dataset includes TDFs.

#### Usage

iso\_data

#### Format

A list with the following elements

site A character vector with name of site for each individual

mixtures Data frame with 8 tracer values for 30 individuals

tracer\_names character vector of tracer names

source\_names character vector of food source names

source means Data frame of source means with values for each food source on each tracer

source sds Data frame of source sds with values for each food source on each tracer

n sources numeric vector of number of each source obtained

correction means Data frame of TDF means for each food source on each tracer

correction\_sds Data frame of TDF sds for each food source on each tracer

## <span id="page-10-0"></span>Source

<doi:10.3354/meps10860>

<span id="page-10-1"></span>plot.cosimmr\_input *Plot the* cosimmr\_input *data created from* cosimmr\_load

## Description

This function creates iso-space (AKA tracer-space or delta-space) plots. They are vital in determining whether the data are suitable for running in a SIMM.

## Usage

```
## S3 method for class 'cosimmr_input'
plot(
 x,
  tracers = c(1, 2),
  title = "Tracers plot",
  xlab = colnames(x$mixtures)[tracers[1]],
 ylab = colnames(x$mixtures)[tracers[2]],
  sigmas = 1,
 mix_name = "Mixtures",
  colour = TRUE,
  colour_by_cov = FALSE,
  cov_name = NULL,
  ggargs = NULL,
  ...
)
```
## Arguments

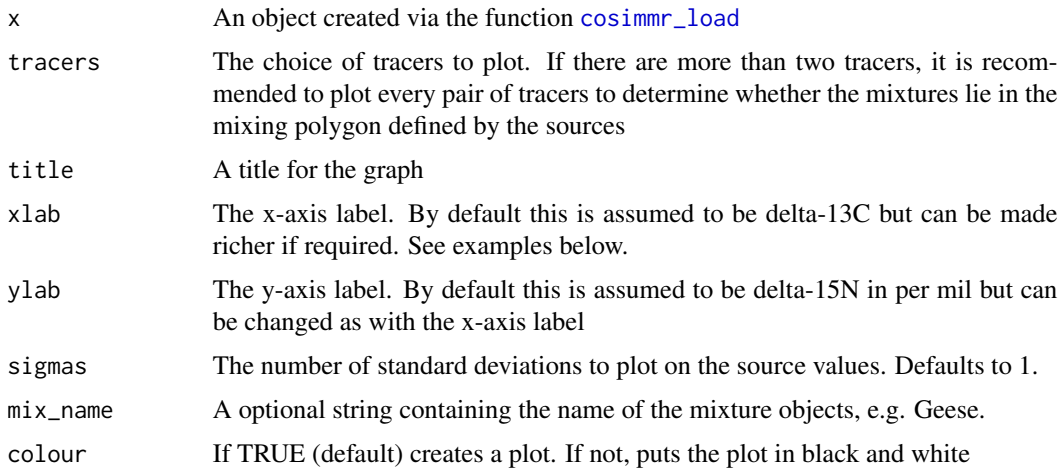

<span id="page-11-0"></span>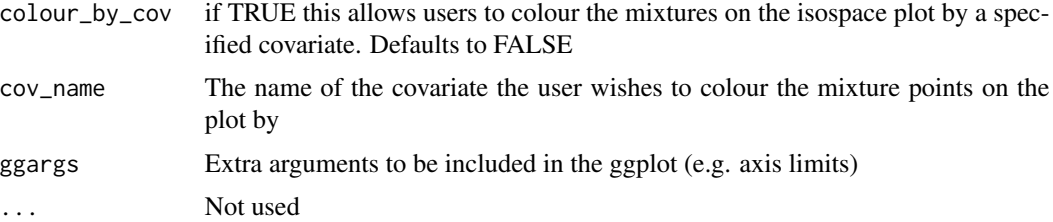

#### Details

It is desirable to have the vast majority of the mixture observations to be inside the convex hull defined by the food sources. When there are more than two tracers (as in one of the examples below) it is recommended to plot all the different pairs of the food sources. See the vignette for further details of richer plots.

#### Value

isospace plot

## Author(s)

Emma Govan <emmagovan@gmail.com>, Andrew Parnell

## See Also

See [plot.cosimmr\\_output](#page-12-1) for plotting the output of a simmr run. See [cosimmr\\_ffvb](#page-3-1) for running a cosimmr object once the iso-space is deemed acceptable.

#### Examples

```
# A simple example with 10 observations, 4 food sources and 2 tracers
data(geese_data_day1)
cosimm-1 < - with(
  geese_data_day1,
  cosimmr_load(
    formula = mixtures \sim c(1,2,3,2,3,1,2,3,1),
    source_names = source_names,
    source_means = source_means,
    source_sds = source_sds,
    correction_means = correction_means,
    correction_sds = correction_sds,
    concentration_means = concentration_means
  )
\overline{)}# Plot
plot(cosimmr_1)
### A more complicated example with 30 obs, 3 tracers and 4 sources
data(simmr_data_2)
```

```
cosimm-3 < - with(
  simmr_data_2,
  cosimmr_load(
    formula = mixtures ~ 1,source_names = source_names,
   source_means = source_means,
   source_sds = source_sds,
   correction_means = correction_means,
   correction_sds = correction_sds,
    concentration_means = concentration_means
  )
)
# Plot 3 times - first default d13C vs d15N
plot(cosimmr_3)
# Now plot d15N vs d34S
plot(cosimmr_3, tracers = c(2, 3))
# and finally d13C vs d34S
plot(cosimmr_3, tracers = c(1, 3))
```
<span id="page-12-1"></span>plot.cosimmr\_output *Plot different features of an object created from* [cosimmr\\_ffvb](#page-3-1)*.*

## Description

This function allows for 4 different types of plots of the simmr output created from [cosimmr\\_ffvb](#page-3-1). The types are: plot of beta values

## Usage

```
## S3 method for class 'cosimmr_output'
plot(
  x,
  type = c("isospace", "beta_histogram", "beta_boxplot", "prop_histogram",
    "prop_density", "covariates_plot"),
  obs = 1,
  cov_name = NULL,binwidth = 0.05,
  alpha = 0.5,
  title = NULL,
  n_output = 3600,
  source = NULL,
  one_plot = FALSE,
  n_{\text{pred}} = 1000,...
)
```
## <span id="page-13-0"></span>Arguments

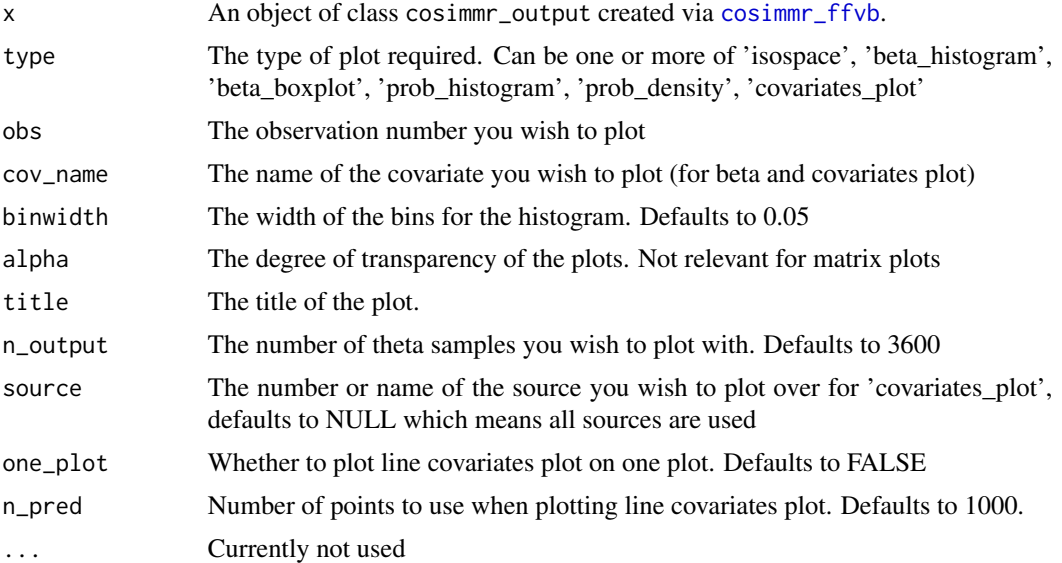

## Details

The matrix plot should form a necessary part of any SIMM analysis since it allows the user to judge which sources are identifiable by the model. Further detail about these plots is provided in the vignette.

## Value

one or more of 'isospace', 'beta\_histogram', 'beta\_boxplot', 'prop\_histogram', 'prop\_density', or 'covariates\_plot'

## Author(s)

Emma Govan <emmagovan@gmail.com>, Andrew Parnell

## See Also

See [cosimmr\\_ffvb](#page-3-1) for creating objects suitable for this function, and many more examples. See also [cosimmr\\_load](#page-5-1) for creating simmr objects, [plot.cosimmr\\_input](#page-10-1) for creating isospace plots.

## Examples

# A simple example with 10 observations, 2 tracers and 4 sources

# The data data(geese\_data\_day1)

# Load into simmr

```
simr_1 < - with(
  geese_data_day1,
  cosimmr_load(
    formula = mixtures \sim 1,
    source_names = source_names,
    source_means = source_means,
    source_sds = source_sds,
    correction_means = correction_means,
    correction_sds = correction_sds,
    concentration_means = concentration_means
  )
\mathcal{L}# Plot
plot(simmr_1)
# FFVB run
simmr_1_out <- cosimmr_ffvb(simmr_1)
plot(simmr_1_out, type = c("isospace", "beta_hist"))
```
plot.cosimmr\_pred\_out *Plot different features of an object created from* [cosimmr\\_ffvb](#page-3-1)*.*

## Description

This function allows for 4 different types of plots of the simmr output created from [cosimmr\\_ffvb](#page-3-1). The types are: plot of beta values

## Usage

```
## S3 method for class 'cosimmr_pred_out'
plot(
  x,
  type = c("beta_histogram", "beta_boxplot", "prop_obs", "prop_density"),
 obs = 1,
  cov_name = NULL,binwidth = 0.05,
  alpha = 0.5,
  title = NULL,
  n_output = 3600,
  ...
)
```
#### Arguments

x An object of class cosimmr\_output created via [cosimmr\\_ffvb](#page-3-1).

<span id="page-15-0"></span>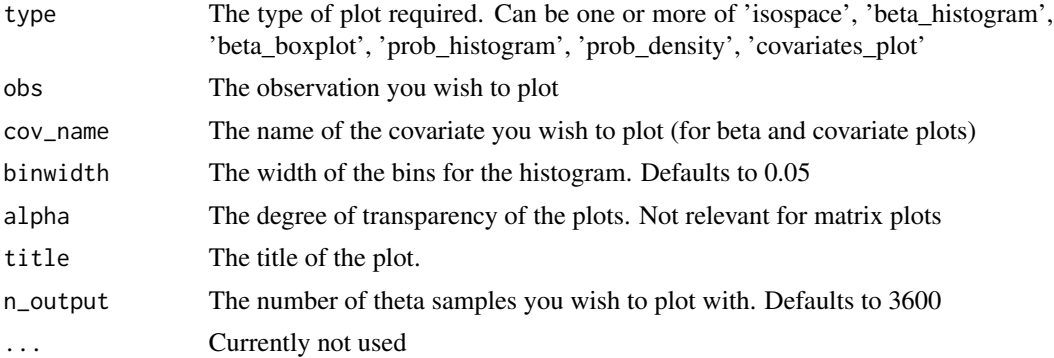

#### Details

The matrix plot should form a necessary part of any SIMM analysis since it allows the user to judge which sources are identifiable by the model. Further detail about these plots is provided in the vignette.

## Value

one or more of 'isospace', 'beta\_histogram', 'beta\_boxplot', 'prop\_histogram', 'prop\_density', or 'covariates\_plot'

#### Author(s)

Emma Govan <emmagovan@gmail.com», Andrew Parnell

## See Also

See [cosimmr\\_ffvb](#page-3-1) for creating objects suitable for this function, and many more examples. See also [cosimmr\\_load](#page-5-1) for creating simmr objects, [plot.cosimmr\\_input](#page-10-1) for creating isospace plots.

## Examples

# A simple example with 10 observations, 2 tracers and 4 sources

```
# The data
data(geese_data_day1)
# Load into simmr
cosimmr_1 <- with(
  geese_data_day1,
  cosimmr_load(
   formula = mixtures \sim 1,
   source_names = source_names,
    source_means = source_means,
    source_sds = source_sds,
   correction_means = correction_means,
   correction_sds = correction_sds,
```
<span id="page-16-0"></span>posterior\_predictive 17

```
concentration_means = concentration_means
 )
)
# Plot
plot(cosimmr_1)
# FFVB run
cosimmr_1_out <- cosimmr_ffvb(cosimmr_1)
plot(cosimmr_1_out, type = c("isospace", "beta_hist"))
```
<span id="page-16-1"></span>posterior\_predictive *Plot the posterior predictive distribution for a cosimmr run*

## Description

This function takes the output from [cosimmr\\_ffvb](#page-3-1) and plots the posterior predictive distribution to enable visualisation of model fit. The simulated posterior predicted values are returned as part of the object and can be saved for external use

#### Usage

```
posterior_predictive(
  cosimmr_out,
  prob = 0.5,
  plot_ppc = TRUE,
  n_samples = 3600,
  sort_data = TRUE
\mathcal{L}
```
## Arguments

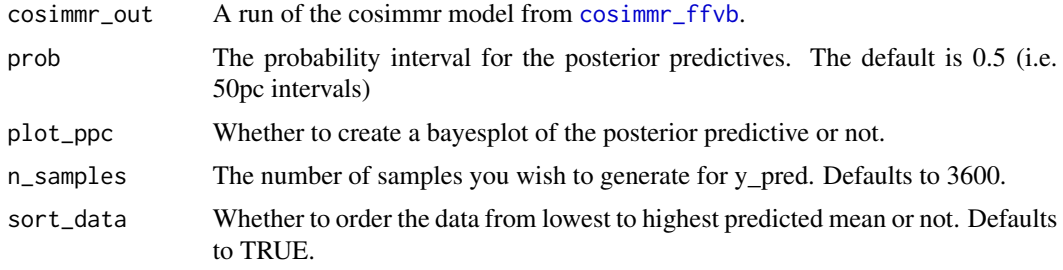

## Value

plot of posterior predictives and simulated values

#' @author Emma Govan <emmagovan@gmail.com> Andrew Parnell

## See Also

[cosimmr\\_ffvb](#page-3-1) for creating objects suitable for this function

## Examples

```
data(geese_data_day1)
cosimm-1 < - with(
  geese_data_day1,
  cosimmr_load(
   formula = mixtures \sim c(1,2,3,2,1,2,3,2,1),
    source_names = source_names,
   source_means = source_means,
    source_sds = source_sds,
   correction_means = correction_means,
   correction_sds = correction_sds,
    concentration_means = concentration_means
  )
)
# Plot
plot(cosimmr_1)
# Print
cosimmr_1
# FFVB run
cosimmr_1_out <- cosimmr_ffvb(cosimmr_1)
# Prior predictive
post_pred <- posterior_predictive(cosimmr_1_out)
```
<span id="page-17-1"></span>predict.cosimmr\_output

*Predicts proportion of each source in a mixture, based on values provided for covariates*

## Description

Predicts proportion of each source in a mixture, based on values provided for covariates

## Usage

```
## S3 method for class 'cosimmr_output'
predict(object, x_pred, n_output = 3600, ...)
```
<span id="page-17-0"></span>

#### <span id="page-18-0"></span>**Arguments**

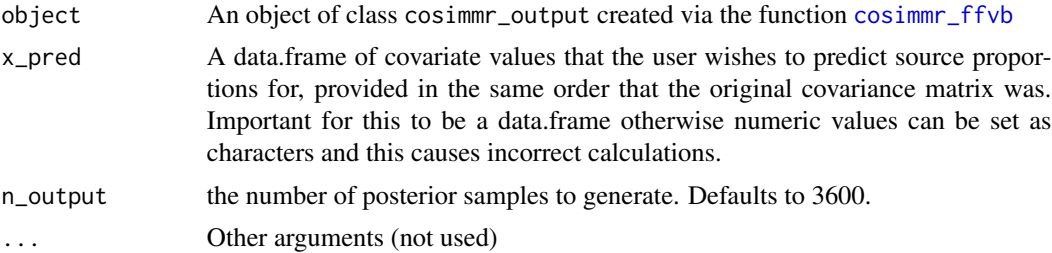

## Value

object of class 'cosimmr\_pred\_out'

#### Author(s)

Emma Govan <emmagovan@gmail.com> Andrew Parnell

## References

Andrew C. Parnell, Donald L. Phillips, Stuart Bearhop, Brice X. Semmens, Eric J. Ward, Jonathan W. Moore, Andrew L. Jackson, Jonathan Grey, David J. Kelly, and Richard Inger. Bayesian stable isotope mixing models. Environmetrics, 24(6):387–399, 2013.

## See Also

[cosimmr\\_load](#page-5-1) for creating objects suitable for this function, and [plot.cosimmr\\_output](#page-12-1) for plotting output.

## Examples

## See the package vignette for a detailed run through of these 4 examples

```
# Data set 1: 10 obs on 2 isos, 4 sources, with tefs and concdep
data(geese_data_day1)
cov_1 = c(1, 2, 3, 2, 3, 1, 1, 1, 2)simr_1 < - with(
 geese_data_day1,
  cosimmr_load(
   formula = mixtures ~ cov_1,
   source_names = source_names,
   source_means = source_means,
   source_sds = source_sds,
   correction_means = correction_means,
    correction_sds = correction_sds,
    concentration_means = concentration_means
  )
)
# Plot
```

```
plot(simmr_1)
# Print
simmr_1
# FFVB run
simmr_1_out <- cosimmr_ffvb(simmr_1)
# Print it
print(simmr_1_out)
# Plot
plot(simmr_1_out, type = "isospace")
plot(simmr_1_out, type = "beta_histogram", cov_name = "cov_1")
x<sub>-</sub>pred = data.frame(cov<sub>-</sub>1 = c(1,5))
pred_array<-predict(simmr_1_out, x_pred)
```
print.cosimmr\_input *Print simmr input object*

## Description

Print simmr input object

## Usage

```
## S3 method for class 'cosimmr_input'
print(x, \ldots)
```
## Arguments

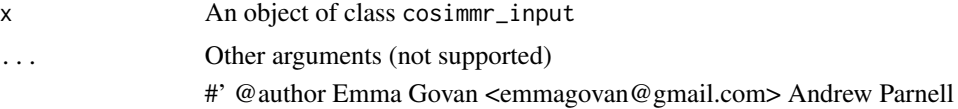

## Value

A neat presentation of your simmr object.

## See Also

[cosimmr\\_load](#page-5-1) for creating objects suitable for this function

<span id="page-19-0"></span>

<span id="page-20-0"></span>print.cosimmr\_output *Print a simmr output object*

## **Description**

Print a simmr output object

#### Usage

## S3 method for class 'cosimmr\_output'  $print(x, \ldots)$ 

#### Arguments

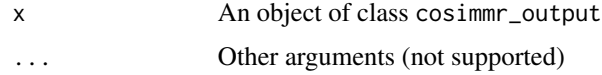

## Value

Returns a neat summary of the object

#### See Also

[cosimmr\\_ffvb](#page-3-1) for creating cosimmr\_output objects

prior\_viz *Plot the prior distribution for a cosimmr run*

## Description

This function takes the output from [cosimmr\\_ffvb](#page-3-1) and plots the prior distribution to enable visual inspection. This can be used by itself or together with [posterior\\_predictive](#page-16-1) to visually evaluate the influence of the prior on the posterior distribution.

#### Usage

```
prior_viz(
  cosimmr_out,
  plot = TRUE,
  include_posterior = TRUE,
  n_sims = 10000,
  scales = "free"
\mathcal{E}
```
## <span id="page-21-0"></span>Arguments

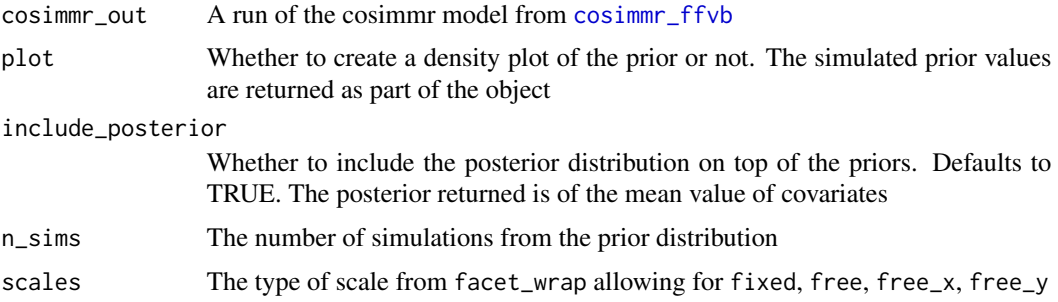

## Value

A list containing plot: the ggplot object (useful if requires customisation), and sim: the simulated prior values which can be compared with the posterior densities

#' @author Emma Govan <emmagovan@gmail.com> Andrew Parnell

## See Also

[cosimmr\\_ffvb](#page-3-1) for creating objects suitable for this function

## Examples

```
data(geese_data_day1)
cosimm-1 < - with(
  geese_data_day1,
 cosimmr_load(
    formula = mixtures ~ 1,source_names = source_names,
    source_means = source_means,
    source_sds = source_sds,
    correction_means = correction_means,
    correction_sds = correction_sds,
    concentration_means = concentration_means
  )
\overline{\phantom{a}}# Plot
plot(cosimmr_1)
# Print
cosimmr_1
# FFVB run
cosimmr_1_out <- cosimmr_ffvb(cosimmr_1)
# Prior predictive
prior <- prior_viz(cosimmr_1_out)
head(prior$p_prior_sim)
```
## <span id="page-22-0"></span>simmr\_data\_1 23

summary(prior\$p\_prior\_sim)

simmr\_data\_1 *A simple fake stable isotope mixing data set*

#### Description

A simple fake data set with 10 observations on 2 isotopes, with 4 sources, and with corrections/trophic enrichment factors (TEFs or TDFs), and concentration dependence means

#### Usage

simmr\_data\_1

## Format

A list with the following elements

mixtures A two column matrix containing delta 13C and delta 15N values respectively

source\_names A character vector of the food source names

tracer\_names A character vector of the tracer names (d13C and d15N)

source\_means A matrix of source mean values for the tracers in the same order as mixtures above

source sds A matrix of source sd values for the tracers in the same order as mixtures above

- correction\_means A matrix of TEFs mean values for the tracers in the same order as mixtures above
- correction sds A matrix of TEFs sd values for the tracers in the same order as mixtures above
- concentration\_means A matrix of concentration dependence mean values for the tracers in the same order as mixtures above

simmr\_data\_2 *A 3-isotope fake stable isotope mixing data set*

#### Description

A fake data set with 30 observations on 3 isotopes, with 4 sources, and with corrections/trophic enrichment factors (TEFs or TDFs), and concentration dependence means

#### Usage

simmr\_data\_2

#### <span id="page-23-0"></span>Format

A list with the following elements

mixtures A three column matrix containing delta 13C, delta 15N, and delta 34S values respectively source\_names A character vector of the food source names

tracer\_names A character vector of the tracer names (d13C, d15N, d34S)

source\_means A matrix of source mean values for the tracers in the same order as mixtures above

source\_sds A matrix of source sd values for the tracers in the same order as mixtures above

correction means A matrix of TEFs mean values for the tracers in the same order as mixtures above

correction sds A matrix of TEFs sd values for the tracers in the same order as mixtures above

concentration\_means A matrix of concentration dependence mean values for the tracers in the same order as mixtures above

square\_data *An artificial data set used to indicate effect of priors*

#### **Description**

A fake box data set identified by Fry (2014) as a failing of SIMMs See the link for more interpretation of these data and the output

#### Usage

square\_data

#### Format

A list with the following elements

mixtures A two column matrix containing delta 13C and delta 15N values respectively

source names A character vector of the food source names

tracer\_names A character vector of the tracer names (d13C, d15N)

source\_means A matrix of source mean values for the tracers in the same order as mixtures above

source sds A matrix of source sd values for the tracers in the same order as mixtures above

- correction means A matrix of TEFs mean values for the tracers in the same order as mixtures above
- correction sds A matrix of TEFs sd values for the tracers in the same order as mixtures above

concentration\_means A matrix of concentration dependence mean values for the tracers in the same order as mixtures above

#### Source

<doi:10.3354/meps10535>

<span id="page-24-1"></span><span id="page-24-0"></span>summary.cosimmr\_output

*Summarises the output created with* [cosimmr\\_ffvb](#page-3-1)

## Description

Produces textual summaries and convergence diagnostics for an object created with [cosimmr\\_ffvb](#page-3-1). The different options are: 'quantiles' which produces credible intervals for the parameters, 'statistics' which produces means and standard deviations, and 'correlations' which produces correlations between the parameters.

## Usage

```
## S3 method for class 'cosimmr_output'
summary(
 object,
  type = c("quantiles", "statistics", "correlations"),
 obs = 1,
  ...
)
```
## Arguments

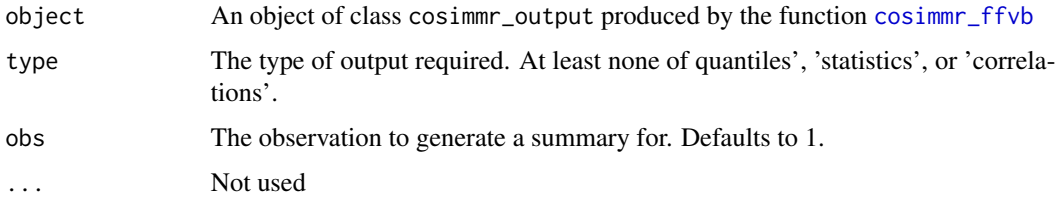

## Details

The quantile output allows easy calculation of 95 per cent credible intervals of the posterior dietary proportions. The correlations allow the user to judge which sources are non-identifiable.

## Value

A list containing the following components:

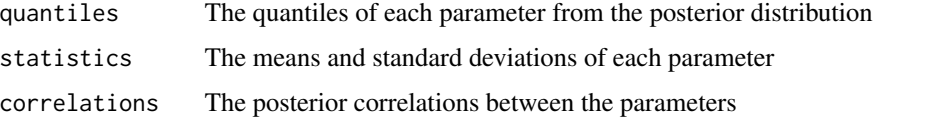

Note that this object is reported silently so will be discarded unless the function is called with an object as in the example below.

#### <span id="page-25-0"></span>Author(s)

Emma Govan <emmagovan@gmail.com> Andrew Parnell

## See Also

See [cosimmr\\_ffvb](#page-3-1)for creating objects suitable for this function, and many more examples. See also [cosimmr\\_load](#page-5-1) for creating cosimmr objects, [plot.cosimmr\\_input](#page-10-1) for creating isospace plots, [plot.cosimmr\\_output](#page-12-1) for plotting output.

#### Examples

```
# A simple example with 10 observations, 2 tracers and 4 sources
```

```
# The data
data(geese_data_day1)
cosimmr_1 <- with(
  geese_data_day1,
  cosimmr_load(
    formula = mixtures \sim 1,
    source_names = source_names,
    source_means = source_means,
    source_sds = source_sds,
    correction_means = correction_means,
    correction_sds = correction_sds,
    concentration_means = concentration_means
  )
\mathcal{L}# Plot
plot(cosimmr_1)
# FFVB run
cosimmr_1_out <- cosimmr_ffvb(cosimmr_1)
# Summarise
summary(cosimmr_1_out) # This outputs all the summaries
summary(cosimmr_1_out, type = "quantiles") # Just the diagnostics
# Store the output in an
ans <- summary(cosimmr_1_out,
  type = c("quantiles", "statistics")
)
```
#### summary.cosimmr\_pred\_out

*Summarises the output created with* [cosimmr\\_ffvb](#page-3-1)

#### <span id="page-26-0"></span>**Description**

Produces textual summaries and convergence diagnostics for an object created with [cosimmr\\_ffvb](#page-3-1). The different options are: 'quantiles' which produces credible intervals for the parameters, 'statistics' which produces means and standard deviations, and 'correlations' which produces correlations between the parameters.

## Usage

```
## S3 method for class 'cosimmr_pred_out'
summary(
 object,
  type = c("quantiles", "statistics", "correlations"),
  obs = 1,
  ...
\lambda
```
## Arguments

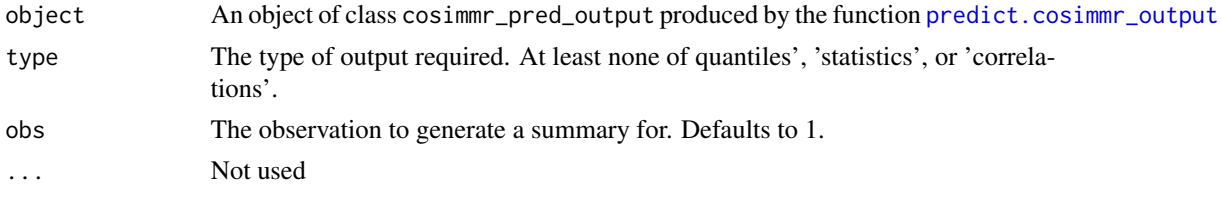

## Details

The quantile output allows easy calculation of 95 per cent credible intervals of the posterior dietary proportions. The correlations allow the user to judge which sources are non-identifiable.

## Value

A list containing the following components:

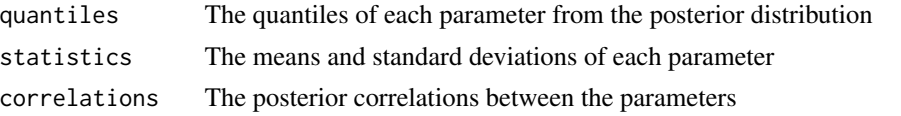

Note that this object is reported silently so will be discarded unless the function is called with an object as in the example below.

## Author(s)

Emma Govan <emmagovan@gmail.com> Andrew Parnell

## See Also

See [cosimmr\\_ffvb](#page-3-1)for creating objects suitable for this function, and many more examples. See also [cosimmr\\_load](#page-5-1) for creating cosimmr objects, [plot.cosimmr\\_input](#page-10-1) for creating isospace plots, [plot.cosimmr\\_output](#page-12-1) for plotting output.

## Examples

```
# A simple example with 10 observations, 2 tracers and 4 sources
# The data
data(geese_data_day1)
cosimmr_1 <- with(
  geese_data_day1,
 cosimmr_load(
   formula = mixtures \sim c(1,2,3,3,2,3,1,2,1),
   source_names = source_names,
   source_means = source_means,
   source_sds = source_sds,
   correction_means = correction_means,
   correction_sds = correction_sds,
   concentration_means = concentration_means
 \lambda)
# Plot
plot(cosimmr_1)
# FFVB run
cosimmr_1_out <- cosimmr_ffvb(cosimmr_1)
# Summarise
summary(cosimmr_1_out) # This outputs all the summaries
summary(cosimmr_1_out, type = "quantiles") # Just the diagnostics
# Store the output in ans
ans <- summary(cosimmr_1_out,
  type = c("quantiles", "statistics")
\lambda
```
# <span id="page-28-0"></span>Index

```
∗ datasets
    alligator_data, 2
    cladocera_data, 3
    geese_data, 9
    geese_data_day1, 9
    iso_data, 10
    simmr_data_1, 23
    simmr_data_2, 23
    square_data, 24
alligator_data, 2
cladocera_data, 3
cosimmr, 4
cosimmr-package (cosimmr), 4
cosimmr_ffvb, 4, 8, 12–19, 21, 22, 25–27
cosimmr_load, 4, 5, 6, 11, 14, 16, 19, 20, 26,
        27
geese_data, 9
geese_data_day1, 9
iso_data, 10
plot.cosimmr_input, 5, 11, 14, 16, 26, 27
plot.cosimmr_output, 4, 5, 12, 13, 19, 26, 27
plot.cosimmr_pred_out, 15
posterior_predictive, 17, 21
predict.cosimmr_output, 18, 27
print.cosimmr_input, 20
print.cosimmr_output, 21
prior_viz, 21
simmr_data_1, 23
simmr_data_2, 23
square_data, 24
summary.cosimmr_output, 5, 25
summary.cosimmr_pred_out, 26
```